## **SYLABUS** (KARTA PRZEDMIOTU/MODUŁU)

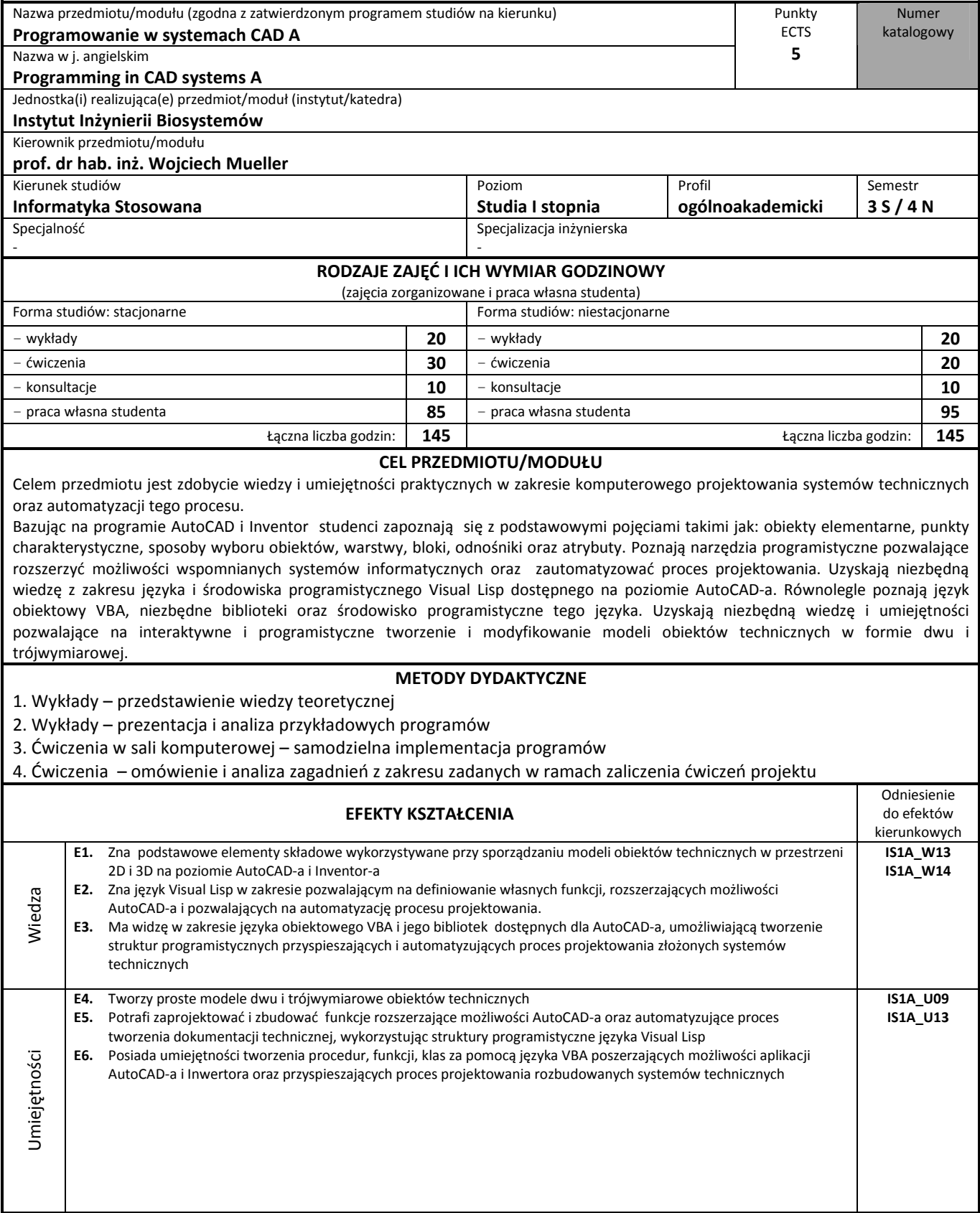

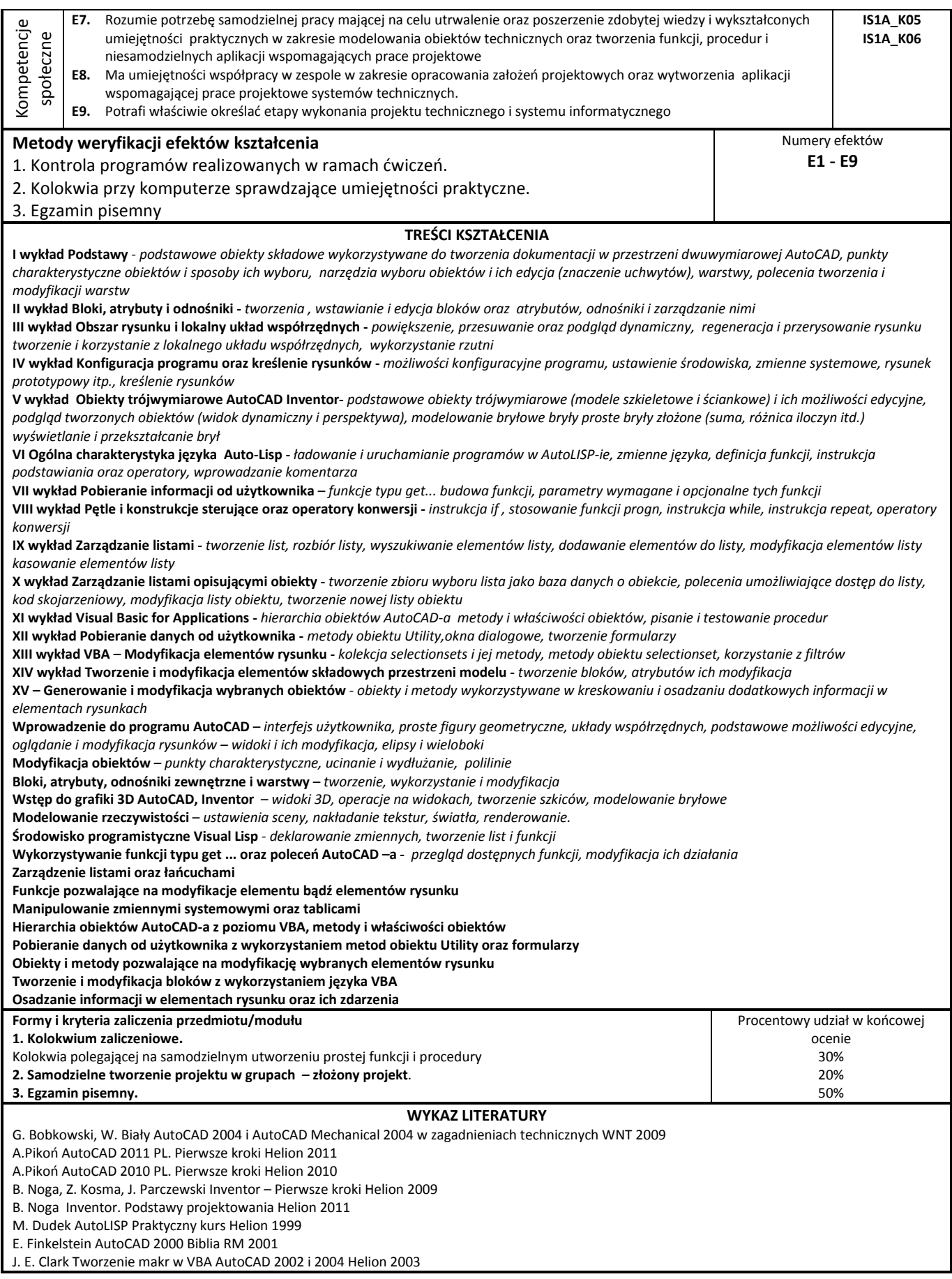